# **Line N323-RHT**

## **Communication Protocol V1.8x**

### **1. COMMUNICATION SERIAL**

### **RS485 Interface**

- Compatible line signals with RS485 standard
- 2 wire connection from master to up to 31 slaves indicators in a multidrop bus. It is possible address 247 nodes with multiple outputs converters.
- Maximum communication distance: 1000 meters
- The RS485 signals are:
	- **D1** Bidirectional data line.
	- **D0** Bidirectional inverted data line.
	- **C** Common communication. Interconnect all network equipment for protection.

#### **General Characteristics**

- Serial interface not isolated from input circuitry.
- Serial interface isolated from input circuitry, except in 24 V powered model.
- Baud rate: 9600 bps.
- Data Bits: 8
- Parity: None
- Stop Bits: 1

#### **Communication Protocol**

The MOSBUS RTU slave is implemented, available in more SCADA software's in the market.

The available Modbus commands are:

03 - *Read Holding Register*

06 - *Preset Single Register*

The Command 03 (Read Holding Register) accepts the reading of up to 4 consecutive registers.

## 1.1 CONFIGURATION ON CONTROLLER

The controllers that have built-in RS485 serial communication interface have the Rddr parameter at their programming level. In this parameter the user defines a **communication address** for each element of the network. The address you set must be between 1 and 247.

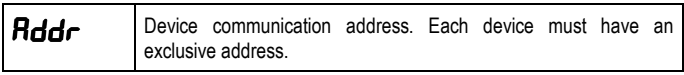

## 1.2 REGISTERS TABLE

The Modbus registers hold the internal controller parameters. Each parameter is a 16 bit word, with negative values represented as 2's complement.

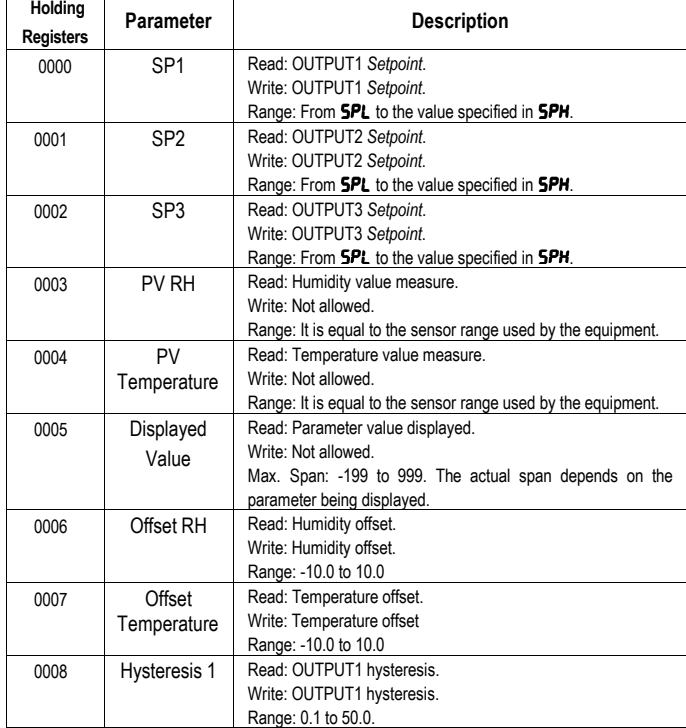

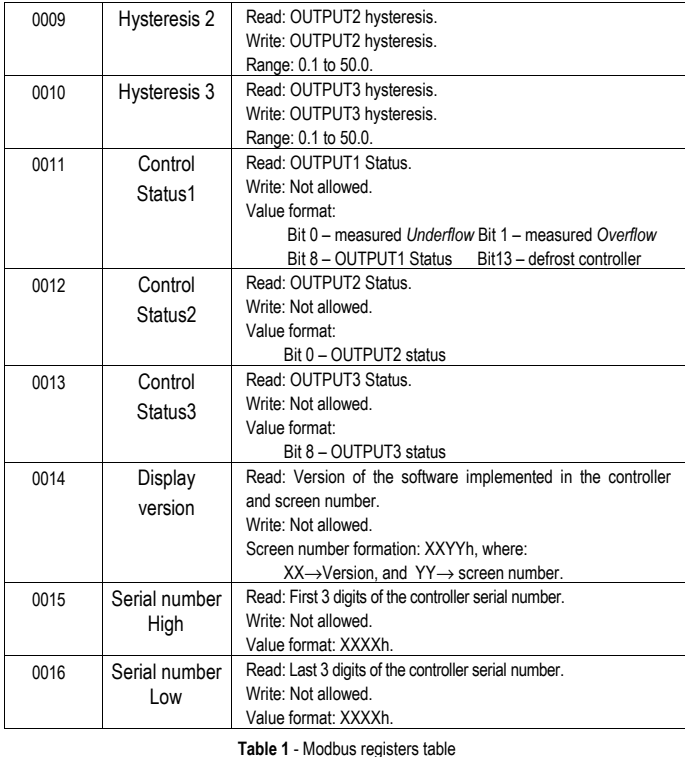

#### **Note:**

 The SP, PV and Hysteresis values are always multiplied by 10 to account for the decimal point.

#### 1.3 EXCEPTION RESPONSES – ERROR CONDITIONS

The MODBUS RTU protocol checks the CRC in the data blocks received. If there is a CRC error at reception, no response will be sent to the master. For commands received without error a consistency of command and requested registers is made. If invalid, an exception response is sent with the corresponding error code. In exception responses, the field corresponding to the Modbus command in the response is summed as 80H.

If a value write command in a parameter has a value outside the allowed range, no value will be written to that parameter, returning error code 03 in response.

Broadcast read commands are ignored by the controller and there is no response. It is only possible to write in broadcast mode.

| <b>Error Code</b> | <b>Error Description</b>                  |
|-------------------|-------------------------------------------|
| 01                | Invalid Command or non-existent           |
| 02                | Invalid Register Number or out of range   |
| 03                | Invalid Register Quantity or out of range |
|                   |                                           |

**Table 2** – Error code

#### 1.4 ELECTRICAL CONNECTIONS

Use twisted pair, shielded, 3x 24 AWG and grounded wire at both ends.

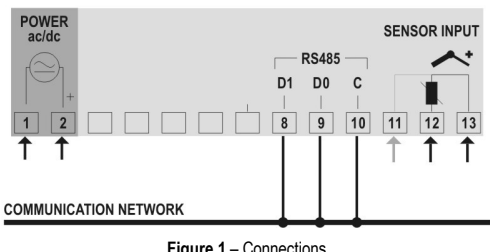

**Figure 1** – Connections